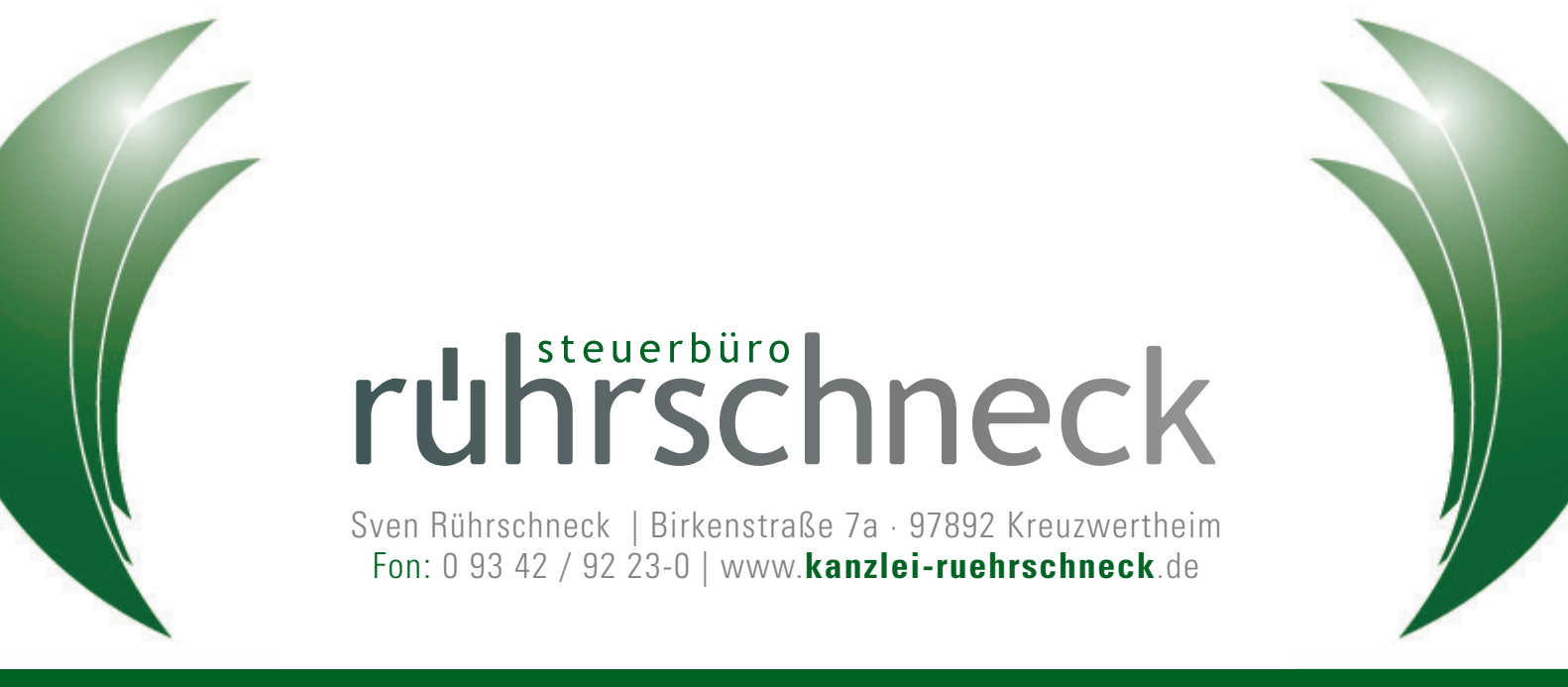

**Steuer- Unternehmens- Gründungsberatung Lohn- Finanzbuchhaltung**

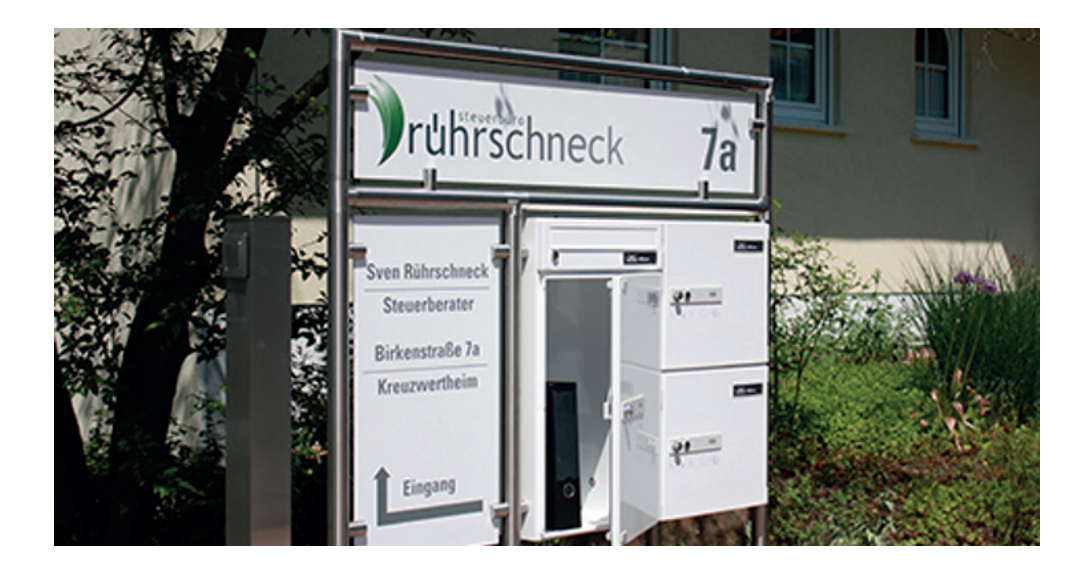

In unseren Paketboxen können Sie Ordner und Unterlagen kontaktlos hinterlassen und wieder abholen. Wie das funktioniert erfahren Sie hier.

# **Unterlagen abliefern:**

In den Paketboxen am Parkplatz können Sie Unterlagen hinterlassen.

1. Öffnen Sie dazu eine der drei Paketboxen. Der Schlüssel auf dem Bild ist nicht notwendig.

Welche Box verfügbar und frei ist, erkennen Sie am sichtbaren grünen Ring des Verschlussknopfes.

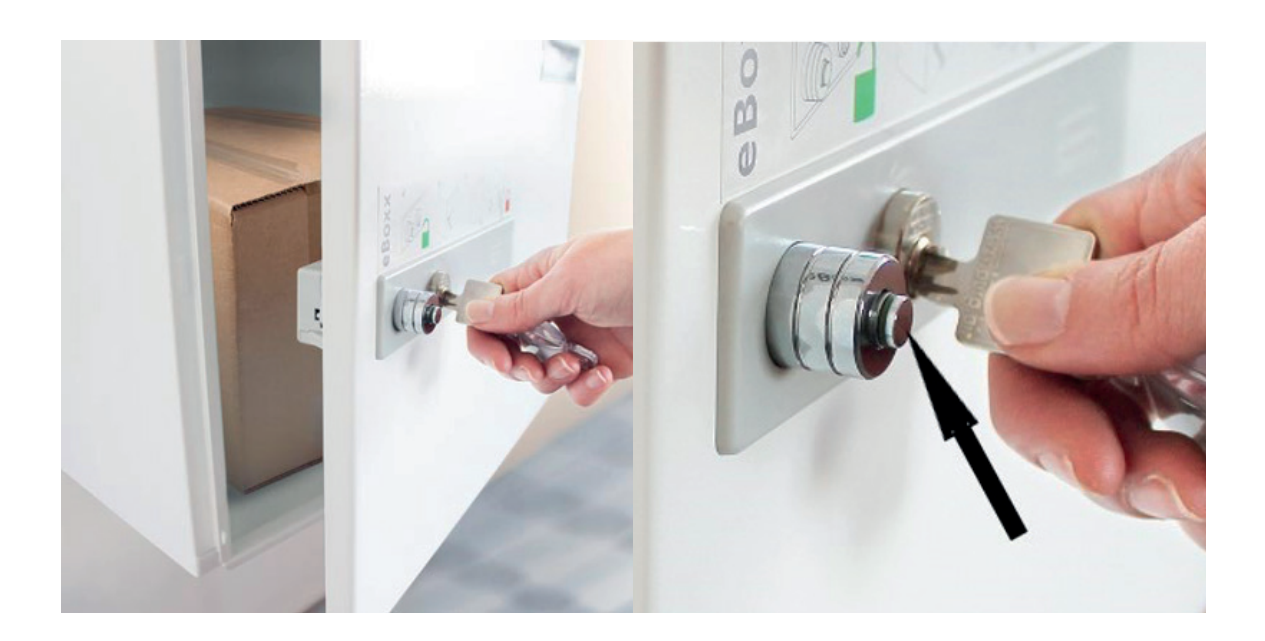

- 2. Stellen Sie den Ordner ein
- 3. Verschließen Sie die Türe
- 4. Verschlussknopf drücken

#### FERTIG!

Wenn der Grüne Ring nicht mehr sichtbar ist, ist die Box verschlossen und unzugänglich.

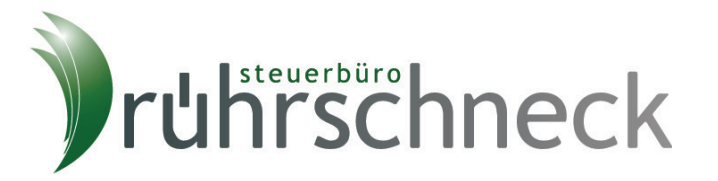

## **Unterlagen abholen:**

## **1. Anmelden:**

Bitte melden Sie die Abholung Ihrer Unterlagen im Vorfeld an. Teilen Sie uns mit, in welcher Zeitspanne Sie Unterlagen abholen möchten. Grundsätzlich können Unterlagen 24 Stunden / Tag und 7 Tage / Woche geholt werden. Die Anmeldung muss jedoch in den Kanzleizeiten Mo. – Do.: 8-17 Uhr sowie Fr.: 8-12 Uhr vorgenommen werden. Sie können die Anmeldung per Telefon 09342 92230, Email: steuer@kanzlei-ruehrschneck.de oder SMS: 0170 293 2694, vornehmen.

#### **2. Pincode und Paketbox-Nummer**

Im Anschluss erhalten Sie von uns die Paketbox Nummer sowie einen persönlichen Pincode, der Sie zur Öffnung Ihres Paketkastens im gewünschten Zeitraum berechtigt. Bitte achten Sie darauf die Zeitvorgaben nicht zu über- oder unterschreiten, da der Code nur im gebuchten Zeitraum gültig ist.

## **3. Schlüsselbox öffnen**

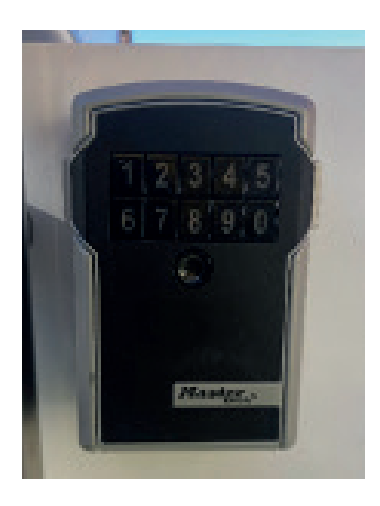

Rechts neben dem Paketkasten sind die Schlüsselboxen befestigt. Auf den Schlüsselboxen finden Sie die zugehörigen Paketkastenummern. Bitte geben Sie an einer der drei Schlüsselboxen Ihren Pincode ein und öffnen die Schlüsselbox.

#### **4. Schlüssel entnehmen und Paketbox öffnen**

In der Schlüsselbox finden Sie den Schlüssel für den Paketkasten. Schließen Sie Ihren Paketkasten auf und entnehmen Sie Ihre Unterlagen

## **5. Schlüssel zurück und Paketkasten offen lassen**

Bitte schließen Sie die Türe des Paketkastens nach Entnahme Ihrer Unterlagen.

**BITTE DRÜCKEN SIE NICHT DEN VERSCHLUSSKNOPF!** So bleibt der Kasten für unseren nächsten Mandanten für die Abgabe von Unterlagen zugänglich.

Legen Sie den Schlüssel zurück in die Schlüsselbox und verschließen diese.

Die Schlüsselbox bleibt für 60 Sekunden geöffnet. Sollte sich die Schlüsselbox nicht wieder öffnen lassen oder der Verschlussdeckel sich nicht mehr schließen lassen, ist vermutlich die Zeit von 1 Minute überschritten. Geben Sie hierzu einfach den Pincode erneut ein. Die Schlüsselbox verschließt wieder nach 60 Sekunden.

**FFRTIG!** 

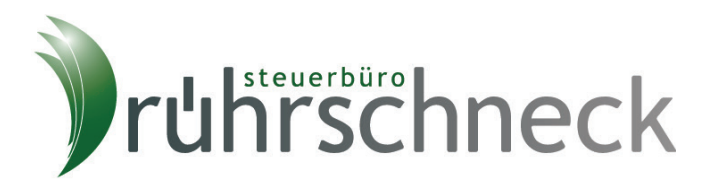